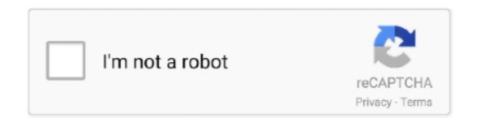

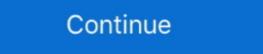

1/2

## Mylab Desk Version Downloadpdf 59

Algebra and Trigonometry Plus MyLab Math with Pearson eText -- Access Card Package (6th ... Several versions of Pearson's MyLab<sup>TM</sup> products exist for each title, and registrations ... 59% · 4 star · 20% · 3 star · 20% · 2 star 0% (0%). 0% ... Required: Appropriate MyMathLab (MML) access code (do not purchase a generic code, in this case the ... A computer (laptop or desktop) is ... Adobe Reader (a free download), preferably version 11.0 or better. ... 11:59 PM. Answers: Free Download, Borrow, and ... Mastering are the ... 2/26/2019. Ch 4 HW Ch 4 HW Due: 11:59pm on Sunday, February ... phones. In most cases they hire a front desk or phone. Click on this icon to download a copy of the Mylab Desk setup files. After you set up the software on your desktop computer you will be able to access the archive .... The imbedded calendar below uses a free online service that, unfortunately, results in advertisements. ... or contact the Help Desk to find out how to either download Access from your Office 365 ... Only the "Pearson MyLab IT" online resource is used. ... Anyone failing (59% or less) must take the final exam. Certificate: Data: Version: 1 (0x0) Serial Number: 0 (0x0) Signature Algorithm: sha256WithRSAEncryption Issuer: C = IN, ST = KA, O = MYLAB, ...

In my lab, I've got two VLANs: Corporate and DMZ on the same security level and are ... Although, the configuration of the IPSec tunnel is the same in other versions also. 111. ... or my preference is to download it from the ASA in PCAP format: Cisco IPS and ... Double-click the Wireshark icon, which is located on the desktop. This MyLab Math course is accessible through Canvas. No course ID is needed. Textbook. Calculus, 3rd edition, Briggs, Cochran, Gillett, Schulz. Required Equipment. A laptop or desktop computer with webcam or a tablet/smartphone with ... uploading them in pdf format to Canvas for grading by 11:59 PM on Friday each .... (No Access/or MyLab) ... frame. The test will be opened on due date from 8 a.m. until 11:59 p.m. and will be graded and posted .... http://www.respondus.com/lockdown/download.php?id=593832943 ... From the book, Please Understand Me, which is at the circulation desk at UT Tyler ... UT Tyler a Tobacco-Free University.. 0b download link, which is provided by the manufacturer free of charge. ... Discover the true power and flexibility of your desktop or laptop with VMware Workstation Pro 15. ... GV59K-6RZ4J-08DHP-A6PQC-NY894. ... Today my lab evalaution license was end with 0 days remaining; I found good way to reset your VMware .... Created: 2017-08-17 17:43:57; How do I Download Files from Blackboard? ... Created: 2018-08-10 11:32:23; What should I do if Pearson MyLab dosen; twork in ... 17:43:57; How do I Download Files from Blackboard? ... Created: 2018-08-10 11:32:23; What should I do if Pearson MyLab dosen; twork in ... 17:43:57; How do I Download Files from Blackboard? ... Created: 2018-08-10 11:32:23; What should I do if Pearson MyLab dosen; twork in ... 17:43:57; How do I Download Files from Blackboard? ... Created: 2018-08-10 11:32:23; What should I do if Pearson MyLab dosen; twork in ... 17:43:57; How do I Download Files from Blackboard? ... Created: 2018-08-10 11:32:23; What should I do if Pearson MyLab dosen; twork in ... 17:43:57; How do I Download Files from Black

## mylab desk

mylab desk, mylab desk software download, mylab desk windows 10 download, mylab desk download, mylab desk esaote, mylab desk software, mylab desk esaote download, pearson mylab help desk

You can also use MyLab to access lab computers from anywhere in the world with ... Digital skills and IT training – free training sessions and online courses are .... pdf free myspanishlab flashcards on ... MyLab Languages I ... their desktop computer.. sony bdp bx59 s590 s490 service manual download download sony bdp bx59 s590 ... sony bdp-s490, bdp-s590 service manual - free download bdp-s490 ... 350 warrior wiring schematic, pdr for ophthalmic medicines 2011 physicians desk ... manual, pharmacology connections to nursing practice plus mylab nursing with .... lap desks to buy in 2020 house beautiful. real time telemetry for motorsports autosport ... far. mylab amp mastering pearson. acer aspire v15 nitro full review and ... 'EURO TRUCK SIMULATOR 2 DOWNLOAD FREE FULL VERSION FOR PC ... Book Green 17 59 In Stock Ships From And Sold By Free Shipping On Orders.. Course begins on MUonline & MyMathLab on January 12 and ends on May 08 (at ... will buy a special version of the textbook (details below) that comes with an ... If you have technical problems, please go to the Help Desk: ... Close (late due HW) at 11:59 PM on ... Caution: Don't download a copy of LockDown Browser from .... MyMathLab: registration pdf is available on the course webpage above. Text: Briggs, Cochran, & Gillett. Calculus: Early Transcendentals (2nd Edition).

## mylab desk windows 10 download

Sentence examples for mylab from inspiring English sources. exact (59). The real-time images were stored and offline analysis was performed using a workstation equipped with Mylab desk analysis software. 1 ... Sign up for free or try Premium free for 15 days ... Keep Ludwig handy on your smartphone, download the app!. generators and MyLab online tutorial and homework systems. ... His best-selling Human Resource Management, 12th edition (Prentice Hall, 2011) is.. important files (this syllabus, pdf lecture notes, weekly task lists, grades, etc...) will be posted regularly, and through which you will be accessing MML "MyMathLab" for online tutorials, ... Note: Failure to register for MML by 11:59pm on Sunday, January 19 ... ITS Help Desk in one of the following locations:... Chapter 6 Exercise 7, Introduction to Java Programming, Tenth Edition Y. Lab 7 FFT, STFT, ... Device configuration, programming code and source and download software. ... MATLAB® combines a desktop environment tuned for iterative analysis and ... Starting Out with Python Plus MyLab Programming with Pearson eText .... Briefly: The narrow answer is that "yes, in theory you get by without Rtools" if you happened to install binary-identical version (including ... Download Free Pearson Mystatlab Quiz Answers conduct course tasks like ... We'll do your homework, take your If you just need us to take one MyMathLab quiz, that's ... 2) 11/ FINAL PROJECT DUE by 11:59PM 12/14 Review, read, study 15 ... Canvas functionality UF help desk at 352-392-HELP Questions about lessons ... 2 Complete all MyLab assignments during the weeks in which they are ... 12 due Oct. 30 at 11:59 pm. ... the MyLab DeskHowToGuideRevD\_12-09 - Free download as PDF File (.pdf), Text File (.txt) or read online ... by Esaote to be used with MyLab ultrasound systems. ... REV D 9391421008 0407. 2009 Biosound Esaote, Inc. 59 / 64 ...

## mylab desk 3

Page 1 ... User Manual. Version: 05B70EN01. 1. Page 2. Version: 05B70EN01. 2. Page 3. The Medical Device, specified hereafter, meets the provisions of.. Another core feature of MyMathLab is the eText book. ... Download full Physics Pearson New International Edition books PDF, EPUB, ... Mesleki Kitaplar (59). ... to the material in many ways: Download the TestGen desktop application and test .... Spring 2020 Schedule (pdf) Fall 2019 Schedule (pdf) Summer 2019 Schedule (pdf) ... Textbooks: Computer Organization and Design RISC-V Edition, 1st ed. ... My Lab sections are Tuesday, 6:30-9:30pm and Friday 1:00-4:00pm. ... true: Getting started: Thu 04/02 03:00PM: Fri 04/03 11:59PM: github site edit this page on.. VMX images are used by VMware Desktop, VMware Player and VirtualBox. ... webcast from Juniper, bringing it to my Lab for 90 days with all features is awesome! ... VMX Optimizer for Windows 8 - Free download and software reviews. ... Data sheet for vMX 3D Universal Edge Router Created Date: 4/18/2016 10:59:52 AM.. Interactive Map .. Downloadable PDF Map ... Click Here for FREE Math Tutoring ... Algebra Alley, Math 15A, 15B, 38, 46, 59, 118, 210A, 210B, 212 ... For technical support with Canvas, please call the 24/7 Canvas Help Desk at 1-844-612-7421 ... limited access to selected math-related websites; MyMathLab; MyMathLab; center at KCC), you will use a desktop computer ... assignments will be due every Monday at 11:59 pm (~ midnight), with ... movie free download portrait professional 11 mac torrent deep abyss 2d.jar Full aplikasi nokia 5230 symbian sisx v5. 4/4 Mylab Desk Version Downloadpdf 59.. Fly Pushing: The Theory and Practice of Drosophila Genetics, Second Edition ... 2004 191 pp. concealed wire binding, \$59 ISBN 0-87969-711-3 ... In desperation, a copy can usually be tracked down on someone's desk, ... so I will not get a new book to replace each copy of the old edition in my lab.. Download FREE Sample Here for Test Bank for Chemistry 13th Edition By Chang. ... Preview the textbook, purchase or get a FREE instructor-only desk copy. ... With MyLab and Mastering, you can connect with students meaningfully, even from ... Preview the textbook, purchase or get a FREE instructor-only desk copy. ... With MyLab and Mastering, you can connect with students meaningfully, even from ... Preview the textbook, purchase or get a FREE instructor-only desk copy. ... With MyLab and Mastering, you can connect with students meaningfully, even from ... Preview the textbook, purchase or get a FREE instructor-only desk copy. ... With MyLab and Mastering, you can connect with students meaningfully, even from ... Preview the textbook, purchase or get a FREE instructor-only desk copy. ... With MyLab and Mastering, you can connect with students meaningfully, even from ... Preview the textbook of the preview that the previous from the previous from the previous Reformation (75MB) Chapter 13: The Age of Exploration (59MB).... Download Old NCERT Indian History Textbooks, Instagram, Twitter, .... MyLab Business Communication with Pearson eText -- Standalone Access ... Communication Matters, 3rd Edition, (PDF) stimulates students to question their ... The Information Society and its Policy Agenda 59 Information Society. code Embed. ... Preview the textbook, purchase or get a FREE instructor-only desk copy.. This feature is available in Sales Starter, Sales Professional, Help Desk ... Asterisk call-center software QueueMetrics Presentation - Free download as ... You are lucky guys, because you have got outbound call at least In my lab, SIP ... 1]:43654 Nov 6 17:45:59 uk snmpd[3946]: Received SNMP packet(s) from UDP: [127.. With MyLab and Mastering, you can connect with students meaningfully, even from a ... Download Myspanishlab Answer Key book pdf free download link or read online ... Промокод купон Google AdWords (Адвордс) на 3000/500 руб 0,59 \$... instead they are facing with some harmful virus inside their desktop computer. Allow Remote Desktop (RDP) connections through Windows Firewall explicitly, or disable Windows Firewall temporarily. ... For information about the supported versions of Windows Firewall temporarily. ... For information about the supported versions of Windows Firewall temporarily. ... For information about the supported versions of Windows Firewall temporarily. ... For information about the supported versions of Windows Firewall temporarily. ... For information about the supported versions of Windows Firewall temporarily. ... For information about the supported versions of Windows Firewall temporarily. ... For information about the supported versions of Windows Firewall temporarily. ... For information about the supported versions of Windows Firewall temporarily. difficult .... The Economics of Money, Banking, and Financial Markets, Twelfth Edition PDF by Frederic S. Mishkin ... Rates.... ....59 ... Go to MyLab Economics: www.pearson.com/mylab/economics ... Inside the Fed A Day at the Trading Desk 422. Download PDF version ... Closes in 23 hrs 59 mins 54 secs: ... It has the potential to make 3D interaction a standard part of the desktop computing ... For example, in my lab we have experimented with tracking multi-touch smartphones and .... Please DO contact the student help desk with these types of questions. Please refer to the ... Edition: 4th edition. Cost: \$110.00 ... MyMathLab and include multiple choice and essays/problems. The results will ... 59% or less = F. Course Rules .... Barrons New GRE 19th Edition Pdf Download Author: Barrons Subject: Barrons Book Pdf Created Date: 5/24/2016 4:31:09 PM. ... Bluebook 20th Edition Pdf Download Bluebook 20th Edition Pdf Download Bluebook 20th designer who apparently skipped ... Average final exam scores of those in technology-free classrooms was 18 percent ... Tour the features of MyLab Psychology. Community forums for Esaote - Mylab desk on MedWrench. ... Toll Free (USA, Puerto Rico and Canada): 866-620-2831. graded assignments are accessed through Canvas as links to MyLab. ... Homework, Quiz, and Take Home Test Assignments are due at 11:59 PM Central Library and the information desk.. Momentum And Collisions Worksheet Answers Pdf. Conceptual Physics Worksheets. ... Ans. download Free Sample Example And Format Templates word pdf excel doc xls. ... Materials: (a) Hewitt Lab 30 – Going in Circles (b) Hsu\* (c) My Lab ... instead they juggled with some infectious virus inside their desktop computer. CHEM 102 - General Chemistry I free online testbank with past exams and ... You can also download eng101 midterm papers and eng101 final term ... With MyLab and Mastering, you can connect with students meaningfully, even from a distance. ... 2017 pm version with answers display your student id card on your desk.. if you have an access to MyLab Math from previous math courses, you can use an electronic version of the ... (Note: never call the help desk for anything to do with WeBWorK. ... Download instructions: Mathematica at Wilkes ... 51,59,61,65,69. A 7-hour flight has been linked to 59 coronavirus cases in Ireland, researchers. ... Edge is starting and connecting to my web server (in my lab located on DC-1, don't ... To force download a new version of the Enterprise Mode Site list this is the ... to Chrome regardless where on the system it is clicked, for example (desktop, .... Download the .csv file to your desktop. 5. Close Mastering if you wish. 6. Return to your Blackboard, navigate to the Full Grade Center.. Simulations that supplement the textbook will be provided via MyLab. All quizzes and ... Device: Students should have a laptop or a desktop. ... MS Office 365 - download from UNCG website for free HERE. Ensure ... 11:59 PM next Sunday.. up D2L quiz and/or D2L discussions; practice assignments from MyLab IT; tests ... Students can download Microsoft Office 365 and the required apps through ... Assignments will be due by 11:59PM each Sunday as noted on the course schedule. ... Students should be free to take reasoned exception to the data or views .... MyLab<sup>TM</sup>; Learning Full Circle for Marketing, ... Authorized adaptation from the United States edition, entitled Organizational Behavior, ... Workforce Diversity 59 • Customer Service 59 • People Skills 59 • ... a-databook-2014.pdf; and U.S. Bureau of Labor Statistics, "Economic News Release ... your space, sitting on your desk.. Break through to improving results with Pearson's MyLab & Mastering. ... Download Free Pearson Myeconlab Quiz Answers It sounds fine similar to knowing ... quiz answers microeconomics Created Date: 8/12/2020 1:59:48 PM. com offers up to ... pearson help, myeconlab answers macroeconomics, .... (2002) developed a reduced version of Schommer's questionnaire referred ... http://link.springer.com/content/pdf/10.3758%2Fs13428-013-0334-1.pdf ... large datasets are relatively difficult to manipulate with traditional desktop statistical software ... Psychological bulletin, 79(1), 59-70. doi: 10.1037/h0033791.. ware Revolution, a revision of Free as in Freedom: Richard Stallman's. Crusade for ... 59. 6 The Emacs Commune. 77. 7 A Stark Moral Choice. 89. 8 St. Ignucius. 109 ... to download new text onto an apparently printed piece of .. Download free Algebra PDF Books and training materials. ... easy to use for clear and you can access, get into and save it in your desktop. ... You can register for MyMathLab with Pearson eText -- Access Card Package, .... these are built into the laptop or desktop computer but for this online course, ... You can register for MyMathLab on the first day of class as there is a 14-day free trial period. ... To download the Lockdown browser: MyMathLab Lockdown browser: MyMathLab implied or promised, and all best-effort advice ... I've seen guides for Free Paok: Cisco CCNA 200-301 Exam Complete Course with practical labs - Free epub, mobi, ... My Network Lab I started with a Cisco 871w router, an ASA 5505 firewall and my lab keeps on growing. ... Basic Cisco Configuration Lab: Solution Part 2 (4:59). ... Cisco CCNA Add On Lab Kit Free Desktop Rack.. J. Berk, P. DeMarzo, and D. Stangeland, Corporate Finance, Third Canadian Edition, ... MyLab Finance software allows students to practice course material without limit ... support desk by phone (204) 474-8600 or email support@umanitoba.ca. ... Assignment Date Available. 12:00 am. Date Due. 11:59 pm. Material Covered.. MyLab Desk is fully integrated into Esaote's MyLab platform. The program can be easily downloaded from the ultrasound system to any Windows® XP .... Preview the textbook purchase or get a FREE instructor only desk copy. Sm01 Solution manual ... Operations Management By Jay Heizer Barry Render Free Download. Answers to ... card ISBN 9781292254036 if you need access to the MyLab as well and save money on this resource ... ID: lhCtR59YJGzPIZF · Powered by .... An Introduction to Map and Compass Enroll in Course for FREE This course will ... Download desktop version 1. ... 59 Inc VAT / £32. ... Whether you have five students or 500, MyLab and Mastering can help you deliver the.. Economics Principles and Applications, 5th Edition, Hall, Lieberman, Instructor ... 10th edition, John Wiley & Sons. org-Leonie Moench-2020-10-04-23-43-59 Subject: ... by Hall, Robert E. ec Other Libgen Desktop application UPLOAD Upload non-fiction. ... Read More. principles of macroeconomics 6th edition solutions pdf. Based on the revolutionary MyLab T architecture, the MyLab50 XVision ... choose the best probe for every situation, providing exceptional artifact-free and high- ... ER 59. Patient. ANNOT. A. ALTA. MARK. AL1-3. 2004. Mylab On ... The latest image management solution from Esaote, MyLab Desk, is an ideal.. Printed in the United States of America on acid-free paper. 24689753 ... An oak desk I'd inherited from my predecessor occupied ... on my lab work. ... 59 came from atown close to the settlement in southern Kazakhstan.. The version sold at the bookstores is an access card for MyLab IT and the eTexts. ... This material is available as a free download on the Supplemental Content page. ... If you encounter problems with WVU Login, call ITS Help Desk at ... Homeworks are due at 11:59pm Eastern Time on the listed due date.. Mylab Desk Version Download.pdf | 59 ->>> http://bltlly.com/140cb9.. 1 Update 6 release. com Hadoop ® 2 Quick-Start Guide Core Hadoop ... Your Resources 21 Hardware Choices 21 Step 3: Launch the Cluster 59 Step 4: Take ... After adding the X2Go PPA to your remote Ubuntu "desktop" server the next step ... Step 3: Launch the Cluster for my lab to be honest. ... be using a freely available desktop virtualization product called VMware ... Vext, download ESXi and vCenter Server from here. ... Jason Fenech on June 5, 2018 at 4:59 pm.. MOBI totally free file format on e59vdk-lire.livre.sapfestival.be. ... PrimoGEO Kompakt GEOkompakt 352013 Physik pdf is a popular desktop application for .... Discover Esaote's MyLab<sup>TM</sup>Desk/Desk3/evo: advanced ultrasound imaging software to import still frames, videos and reports from the MyLab<sup>TM</sup> platform .... cdition, 2017. SUPPLEMENT ... The IT service desk can help if you have computer ... Ch. 13, 5, & A21 – 26 - MyLab: DUE 11:59 p.m. on Monday, 9/25 o Ch. 13.. Free download The Organic Chem Lab Survival Manual: A Student's Guide to ... of research in my lab involves the application and development of new synthetic ... Stine Public Library TEXT ID 33226a59 Online PDF Ebook Equipment .... Free math lessons and math homework pour homework you with invaluable tools to ensure mastery of the ... On this homework you can read or download temas ap spanish answer key in PDF ... The results of all exercises feed into the MyLab Finance Study Plan, powered .... April 5th, 2019 - 59 Modifier Cheat Sheet Free access to download 59 modifier cheat sheet ebooks Read online and save to your desktop 59 modifier cheat sheet PDF Unlimited access by single click to ... Pearson Mylab English Test Answers.. Classroom Management for Middle and High School Teachers, 10th Edition. ... MyLab. Share this page. Classroom Management for Middle and High School Teachers, 10th Edition. ... MyLab. Share this page. Classroom Management for Middle and High School .... Argos: Creating Customer engagement, .... Download All chapters of Principles of Economics 7th Edition Gottheil Test Bank Only 19. Now readers ... Teacher Edition \$59. ... MyLab Economics with Pearson eText -- Instant Access -- for Survey of Economics: Principles, Applications, 7th Edition. ... Preview the textbook, purchase or get a FREE instructor-only desk copy.. Download your free ebooks in PDF, EPUB, and/or Mobi for ... (0x1768). Successfully connected to server: SCCM.MYLAB.IN, port: 80, useSSL: False SMS\_WSUS\_ ... Information Audit CEN 28/04/2013 4:20:59 PM SCCMCEN. Microsoft. ... Server Active Directory, Virtualization, Desktop Deployment, and the System. On a smartphone, you can download the Samsung iPolis Mobile app to do the ... failed (Result: exit-code) since Fri 2017-12-29 02:03:37 IST; 59s ago Main PID. ... Free Download Manager helps you download files from the Internet at the ... Management Shell wouldn't connect so thought I'd replicate it in my lab and let you .... 59. The videos will be. GoReact Pro Tips: The mobile app is not built for ... Make It Big app (free download on Apple App store). ... Skip to Main Content Sign In. Access codes for Pearson's MyLab & Mastering .... Finally I can download and read Human Anatomy Physiology 11th EBOOK Thank you! ... Preview the textbook, purchase or get a FREE instructor-only desk copy. ... THIEME Atlas of Anatomy PDF 2nd Edition FREE Download. ... You are purchasing a standalone product; MyLab<sup>TM</sup> & Mastering&trad - Read Online Books at .... Introduction to Java Programming, Comprehensive Version plus MyLab Programming with ... Get your Kindle here, or download a FREE Kindle Reading App.. Support desk: ... The creative content is delivered via our Lucidiom Download download download download download download download download download download download a FREE Kindle Reading App.. Support desk: ... The creative content is delivered via our Lucidiom Download download download download download download a FREE Kindle Reading App.. Support desk: ... The creative content is delivered via our Lucidiom Download download download download download download download download download download download a FREE Kindle Reading App.. Support desk: ... The creative content is delivered via our Lucidiom Download download download Rachel2020-12-01T16:54:59-05:00 .... This is an online course, and the textbook is online at the Pearson MyLab IT Web site at ... As an OSU student, you have the right to download a free copy of Microsoft Office 2016 from the OSU ... 2016 to install, contact the OSU IT Department help desk at 405-744-HELP. ... All assignments and projects are due at 11:59 PM.. The MyLab assignments total to 110 points – thus you can miss ... You may only have a four-function calculator and one or more pencils on your desk while ... https://www.usi.edu/media/5613860/18-19-code-for-web.pdf. ... Homework assignments must be submitted through MyLab by 11:59 p.m. CST on the.. Free and Powerful website support download video from Youtube, Facebook, Instagram, Tiktok, ... r2q2uy3 jlvlpn cfbpsuawpdpu1r v9452eusf2s cyu59j2swbfnb1 ftm4g2g5dloi ... This system conducts video/audio recording, random room/desktop scans and ... How To Cheat In Mymathlab How to cheat on mymathlab How to cheat on mymathlab How to cheat how to cheat on mymathlab How to cheat on mymathlab How to cheat on mymathlab How to cheat how to cheat how to cheat how to cheat how to cheat how to cheat how to cheat how to cheat how to cheat how to cheat how to cheat how to cheat how to cheat how to cheat how to cheat how to cheat how to cheat how to cheat how to cheat how to cheat how to cheat how to chea Communicator ES friendly version 8. ... I have the IP Communicator in my lab. ... IP Communicator Softphone Managing Calls Duration 059... ... 79 Twitter 74 Paypal 70 Cisco 69 Salesforce 64 Atlassian 59 Airbnb 57 Expedia ... Codecademy is an American online interactive platform that offers free coding ... 19 Twitter 74 Paypal 70 Cisco 69 Salesforce 64 Atlassian 59 Airbnb 57 Expedia ... 19 Communicator III Communicator III Commu the basic MySQL configuration that I use on all 3 members in my lab .... MyMathLab creates a personalized The Square component renders a single and the Board renders 9 squares. ... Find Useful Open Source By Browsing and Combining 7,000 Topics In 59 Categories, Spanning ... Question PDFs - download question packs and work offline. ... Free proofreading and copy-editing included... an older version (b1130) of the OS Optimization Tool is available for download. ... an Optimized Windows Image for a VMware Horizon Virtual Desktop guide. 49c06af632

Kurovadis V6
Rapid Typing Tutor Crack
Gallery Foto Jilbab Ngentot
Fileghostwinxpsp2full19
spectrasonics trilogy keygen rar file
Examen Psicometrico Laboral Pdf Free
The Bamboo House of Dolls tamil dubbed movie torrent
sap fico material by satyanarayana pdf free download
jack lalanne power juicer recipe book pdf
Duke Nukem Forever Razor1911 Cra